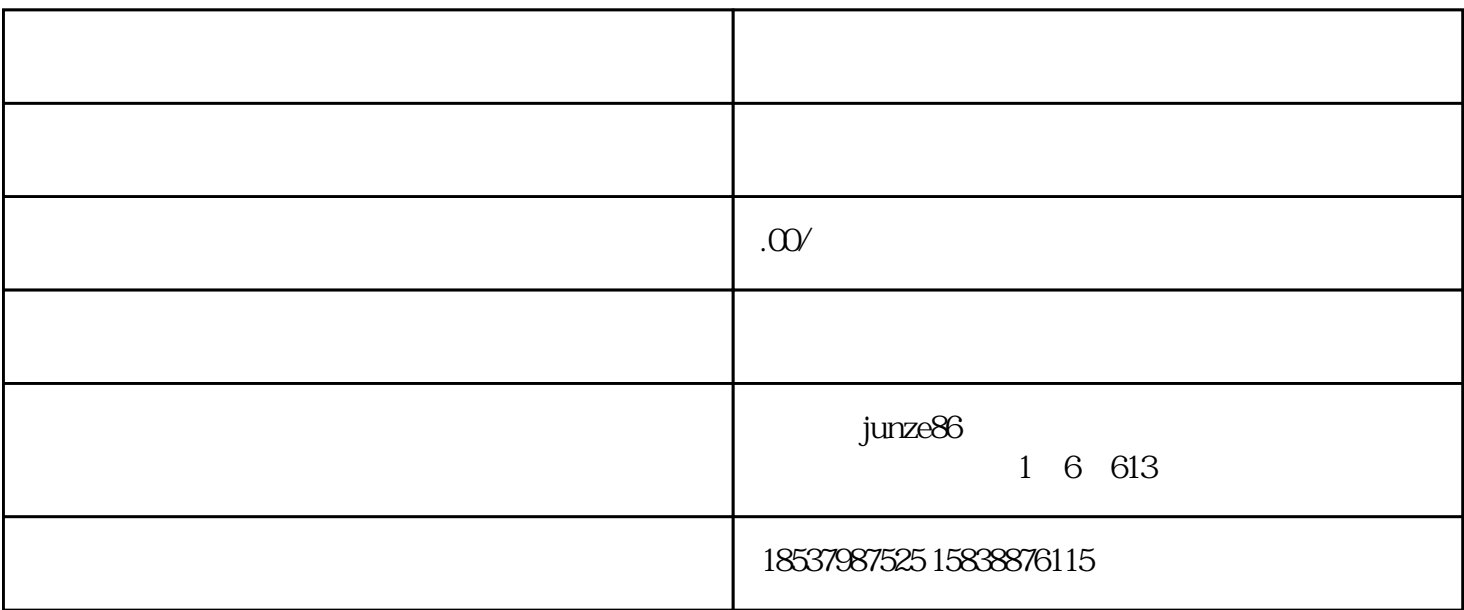

 $ps$ 

 $2$  and  $V$ 

 $ps$ 

 $3\,$ 

 $4<sub>1</sub>$ 

 $5$ 

 $1$ 

 $2<sub>l</sub>$ 

6  $\,$  3

 $1$ 

 $V$ 

 $\nabla$  , and  $\nabla$  icp

 $VX$